# **МЕТОДИЧЕСКИЕ УКАЗАНИЯ ПО ВЫПОЛНЕНИЮ ПРАКТИЧЕСКИХ ЗАДАНИЙ И САМОСТОЯТЕЛЬНОЙ РАБОТЫ ПО ДИСЦИПЛИНЕ (МОДУЛЮ)**

### **Программирование мобильных устройств**

**Направление подготовки** 09.03.03 ПРИКЛАДНАЯ ИНФОРМАТИКА

**Профиль подготовки**

Прикладная информатика в экономике

### **Квалификация выпускника «Бакалавр»**

**Разработчик:**  к.т.н., доцент Мадудин В.Н.

### Оглавление

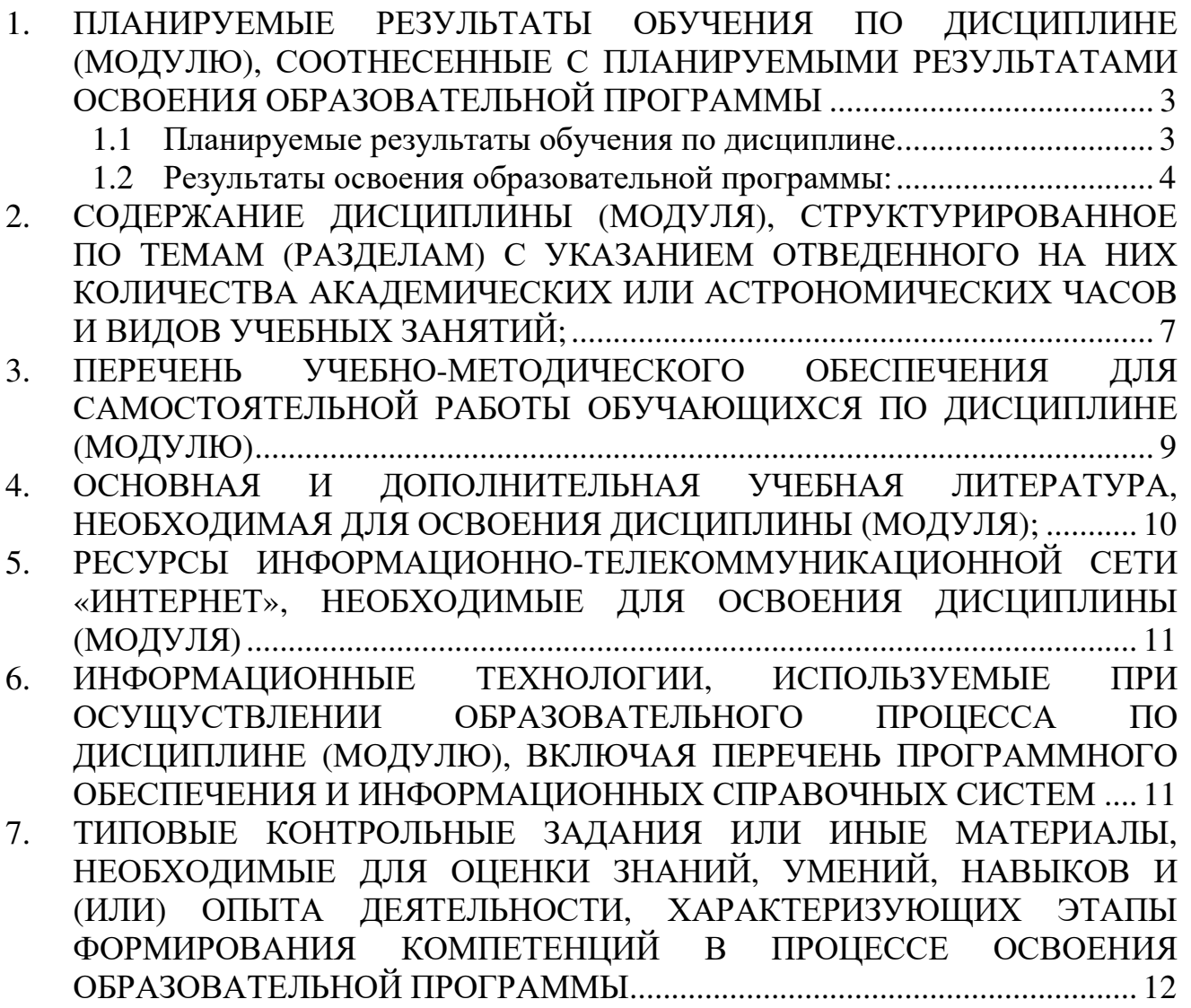

# **1. ПЛАНИРУЕМЫЕ РЕЗУЛЬТАТЫ ОБУЧЕНИЯ ПО ДИСЦИПЛИНЕ (МОДУЛЮ), СООТНЕСЕННЫЕ С ПЛАНИРУЕМЫМИ РЕЗУЛЬТАТАМИ ОСВОЕНИЯ ОБРАЗОВАТЕЛЬНОЙ ПРОГРАММЫ**

#### **Целью изучения дисциплины является.**

#### **Цель:**

сформировать у студентов комплекс знаний, умений и навыков, необходимых для разработки программных приложений применительно к смартфонам, планшетам и другим мобильным устройствам на базе ОС MS Windows (Phone).

#### **Задачи:**

привить практические навыки разработки мобильных приложений на языках программирования XAML, С# и технологии LINQ с доступом к изолированному хранилищу, web-сервисам и базам данных.

### **1.1 Планируемые результаты обучения по дисциплине.**

Освоение дисциплины направлено на формирование у студентов следующих компетенций:

#### *Общекультурных:*

**ОК-6** − способностью работать в коллективе, толерантно воспринимая социальные, этнические, конфессиональные и культурные различия

### *Общепрофессиональных:*

**ОПК-4** − способностью решать стандартные задачи профессиональной деятельности на основе информационной и библиографической культуры с применением персональных компьютеров

#### *Профессиональных:*

**ПК-2** − способностью разрабатывать, внедрять и адаптировать прикладное программное обеспечение

**ПК-8** − способностью программировать приложения и создавать программные прототипы решения прикладных задач

**ПК-12** − способностью проводить тестирование компонентов программного обеспечения ИС

**ПК-13** − способностью осуществлять инсталляцию и настройку параметров программного обеспечения информационных систем

**ПК-24** − способностью готовить обзоры научной литературы и электронных информационно-образовательных ресурсов для профессиональной деятельности

# **1.2 Результаты освоения образовательной программы:**

В результате изучения дисциплины студент должен:

### *Общекультурных:*

**ОК-6** − способностью работать в коллективе, толерантно воспринимая социальные, этнические, конфессиональные и культурные различия

*В результате освоения компетенции ОК-6 студент должен:* 

**Знать:** принципы функционирования профессионального коллектива, понимать роль корпоративных норм и стандартов; о социальных, этнических, конфессиональных и культурных особенностях представителей тех или иных социальных общностей;

**Уметь:** работать в коллективе, эффективно выполнять задачи профессиональной деятельности; работая в коллективе, учитывать социальные, этнические, конфессиональные, культурные особенности представителей различных социальных общностей в процессе профессионального взаимодействия в коллективе, толерантно воспринимать эти различия; действовать в нестандартных ситуациях, возникающих в процессе профессиональной деятельности; принимать решения в нестандартных ситуациях, соблюдая принципы социальной и этической ответственности.

**Владеть:** приемами взаимодействия с сотрудниками, выполняющими различные профессиональные задачи и обязанности; в процессе работы в коллективе этическими нормами, касающимися социальных, этнических, конфессиональных и культурных различий; способами и приемами предотвращения возможных конфликтных ситуаций в процессе профессиональной деятельности; методами и приемами работы в нестандартных ситуациях, возникающих в процессе профессиональной деятельности; методами принятия решений в нестандартных ситуациях, исключающими негативные последствия социального и этического характера.

# *Общепрофессиональных:*

**ОПК-4** − способностью решать стандартные задачи профессиональной деятельности на основе информационной и библиографической культуры с применением

*В результате освоения компетенции ОПК-4 студент должен:* 

**знать:** методы, способы и средства получения, хранения и переработки информации,

**уметь:** использовать источники экономической, социальной, управленческой информации,

**владеть:** современными методами сбора, обработки и анализа экономических и социальных данных

### *Профессиональных:*

**ПК-2** − способностью разрабатывать, внедрять и адаптировать прикладное программное обеспечение

*В результате освоения компетенции ОК-2 студент должен:* 

**знать**: принципы организации проектирования и содержание этапов процесса разработки программных комплексов;

**уметь**: разрабатывать и отлаживать эффективные алгоритмы и программы с использованием современных технологий программирования;

**владеть/быть в состоянии продемонстрировать**: навыки работы в современной программно-технической среде в различных операционных системах; навыки разработки программных комплексов для решения прикладных задач, оценки сложности алгоритмов и программ, использования современных технологий программирования, тестирования и документирования программных комплексов; навыки работы с инструментальными средствами моделирования предметной области, прикладных и информационных процессов.

**ПК-8** − способностью программировать приложения и создавать программные прототипы решения прикладных задач

*В результате освоения компетенции ПК-8 студент должен:* 

**знать**: понятия информатики: данные, информация, знания, информационные системы и технологии; методы структурного и объектно-ориентированного программирования;

**уметь**: разрабатывать и отлаживать эффективные алгоритмы и программы с использованием современных технологий программирования;

**владеть/быть в состоянии продемонстрировать**: навыки моделирования прикладных задач; численными методами; навыками программирования в современных средах.

**ПК-12** − способностью проводить тестирование компонентов программного обеспечения ИС

*В результате освоения компетенции ПК-12 студент должен:* 

**знать**: принципы организации проектирования и содержание этапов процесса разработки программных комплексов;

**уметь**: формулировать требования к создаваемым программным комплексам;

**владеть/ быть в состоянии продемонстрировать**: навыки работы в современной программно-технической среде в различных операционных системах; навыки разработки программных комплексов для решения прикладных задач, оценки сложности алгоритмов и программ, использования современных технологий программирования, тестирования и документирования

программных комплексов; навыки работы с инструментальными средствами моделирования предметной области, прикладных и информационных процессов.

**ПК-13** − способностью осуществлять инсталляцию и настройку параметров программного обеспечения информационных систем

*В результате освоения компетенции ПК-13 студент должен:* 

**знать**: теоретические основы построения и функционирования операционных систем, их назначение и функции;

**уметь**: использовать различные операционные системы;

**владеть/быть в состоянии продемонстрировать**: навыки работы в современной программно-технической среде в различных операционных системах; навыки разработки программных комплексов для решения прикладных задач, оценки сложности алгоритмов и программ, использования современных технологий программирования, тестирования и документирования программных комплексов; навыки работы с инструментальными средствами моделирования предметной области, прикладных и информационных процессов.

**ПК-24** − способностью готовить обзоры научной литературы и электронных информационно-образовательных ресурсов для профессиональной деятельности *В результате освоения компетенции ПК-24 студент должен:* 

**знать**: принцип нелинейного структурирования информации; закономерности и принципы развития научного знания; основы архитектуры и процессов функционирования вычислительных систем; Web-технологии;

**уметь**: готовить обзоры научной литературы и электронных информационнообразовательных ресурсов;

**владеть/быть в состоянии продемонстрировать**: навыки работы в локальных и глобальных сетях, навыками поиска, обобщения и структурирования научной литературы.

В результате изучения дисциплины студент должен:

#### *знать:*

пространства имен Microsoft.Phone.Controls, System.Windows. Navigation, System.Data.Xml, System.Linq, назначение и возможности классов;

#### *уметь:*

использовать IDE Visual Studio, эмулятор Windows Phone, языки XAML и C#, классы перечисленных выше пространств имен, для создания, тестирования и отладки мобильных приложений для смартфонов и планшетов;

#### *владеть:*

языками C#, XAML, технологией LINQ, средами разработки MS Visual Studio, на уровне разработчика мобильных приложений.

### **2. СОДЕРЖАНИЕ ДИСЦИПЛИНЫ (МОДУЛЯ), СТРУКТУРИРОВАННОЕ ПО ТЕМАМ (РАЗДЕЛАМ) С УКАЗАНИЕМ ОТВЕДЕННОГО НА НИХ КОЛИЧЕСТВА АКАДЕМИЧЕСКИХ ИЛИ АСТРОНОМИЧЕСКИХ ЧАСОВ И ВИДОВ УЧЕБНЫХ ЗАНЯТИЙ;**

Содержание дисциплины (модуля)

**Тема 1.** Особенности мобильных устройств. Операционные системы для мобильных устройств: Google Android, Apple iOS, Microsoft Windows: сравнительный анализ. Обзор устройств и стандартных приложений. Магазины приложений. Языки и среды разработки приложений для телефонов и планшетов.

Мобильные устройства под управлением операционной системы MS Windows (Phone) 8.1. Платформа Windows Phone. Выбор XAML и C# для разработки мобильных приложений, инструменты разработки, IDE MS Visual Studio. Шаблоны мобильных приложений. Файлы проекта: перечень, назначение. Редакторы интерфейса (визуальный, XAML) и кода C#. Стандартные элементы управления. Запуск и отладка приложения в эмуляторе телефона. Стартовый экран, список приложений, страница «Настройки» (тема, дата/время, клавиатура, регион/язык, темы)

**Тема 2.** Расширяемый язык разметки приложений XAML. Структура страницы MainPage.xaml. Менеджеры размещения Canvas, StackPanel, Grid и их использование. Элементы: TextBlock, TextBox, CheckBox, Image, Button. Создание и привязка обработчиков событий. Контекст ввода, сенсорная клавиатура. Обнаружение изменения ориентации устройства. Изменение расположения элементов в сетке Grid

**Тема 3.** Жизненный цикл приложения: управление временем жизни процессов, активизация приложения, приостановка приложения, завершение приложения, возобновление работы приложения. Страницы приложения, навигация. Ресурсы приложения. Передача параметров между страницами

**Тема 4.** Элементы управления Pivot, Panorama, их использование

**Тема 5.** Данные в Windows Phone. Изолированное хранилище, запись и чтение параметров. Манипуляция папками и файлами. Чтение и запись двоичных и текстовых данных. Изменение кодировки.

Привязка данных к элементами пользовательского интерфейса в разметке XAML. Свойство DataContext. Связывание с коллекциями. Три режима связывания: однократное, одностороннее и двухстороннее. Реализация интерфейса INotify PropertyChanged. Конвертеры данных, интерфейс IValue Converter. Отображение списков, шаблоны данных

**Тема 6.** Локальное хранилище. Создание БД способом Code-First. Понятие о технологии Linq. Использование БД: операции вставки, чтения, обновления и удаления записей.

**Тема 7.** Понятие о задачах запуска и выбора

**Тема 8.** Взаимодействие с сенсорами мобильного устройства.

# **3. ПЕРЕЧЕНЬ УЧЕБНО-МЕТОДИЧЕСКОГО ОБЕСПЕЧЕНИЯ ДЛЯ САМОСТОЯТЕЛЬНОЙ РАБОТЫ ОБУЧАЮЩИХСЯ ПО ДИСЦИПЛИНЕ (МОДУЛЮ)**

**Тема 1.** Особенности мобильных устройств. Операционные системы для мобильных устройств: сравнительный анализ.

Список литературы по теме приведен в таблице 4.1

Задания для самостоятельной работы:

\\SERVER3\TeachDoc\Madudin\106 - Программирование мобильных устройств\

**Тема 2.** Расширяемый язык разметки приложений XAML.

Список литературы по теме приведен в таблице 4.1

Задания для самостоятельной работы:

\\SERVER3\TeachDoc\Madudin\106 - Программирование мобильных устройств\

**Тема 3.** Жизненный цикл приложения.

Список литературы по теме приведен в таблице 4.1

Задания для самостоятельной работы:

\\SERVER3\TeachDoc\Madudin\106 - Программирование мобильных устройств\

**Тема 4.** Элементы управления Pivot, Panorama.

Список литературы по теме приведен в таблице 4.1

Задания для самостоятельной работы:

\\SERVER3\TeachDoc\Madudin\106 - Программирование мобильных устройств\

**Тема 5.** Данные в Windows Phone. Изолированное хранилище.

Список литературы по теме приведен в таблице 4.1

Задания для самостоятельной работы:

\\SERVER3\TeachDoc\Madudin\106 - Программирование мобильных устройств\

**Тема 6.** Локальное хранилище. Создание БД.

Список литературы по теме приведен в таблице 4.1

Задания для самостоятельной работы:

\\SERVER3\TeachDoc\Madudin\106 - Программирование мобильных устройств\

**Тема 7.** Понятие о задачах запуска и выбора.

Список литературы по теме приведен в таблице 4.1

Задания для самостоятельной работы:

\\SERVER3\TeachDoc\Madudin\106 - Программирование мобильных устройств\

**Тема 8.** Взаимодействие с сенсорами мобильного устройства.

Список литературы по теме приведен в таблице 4.1

Задания для самостоятельной работы:

\\SERVER3\TeachDoc\Madudin\106 - Программирование мобильных устройств\

# **4. ОСНОВНАЯ И ДОПОЛНИТЕЛЬНАЯ УЧЕБНАЯ ЛИТЕРАТУРА, НЕОБХОДИМАЯ ДЛЯ ОСВОЕНИЯ ДИСЦИПЛИНЫ (МОДУЛЯ);**

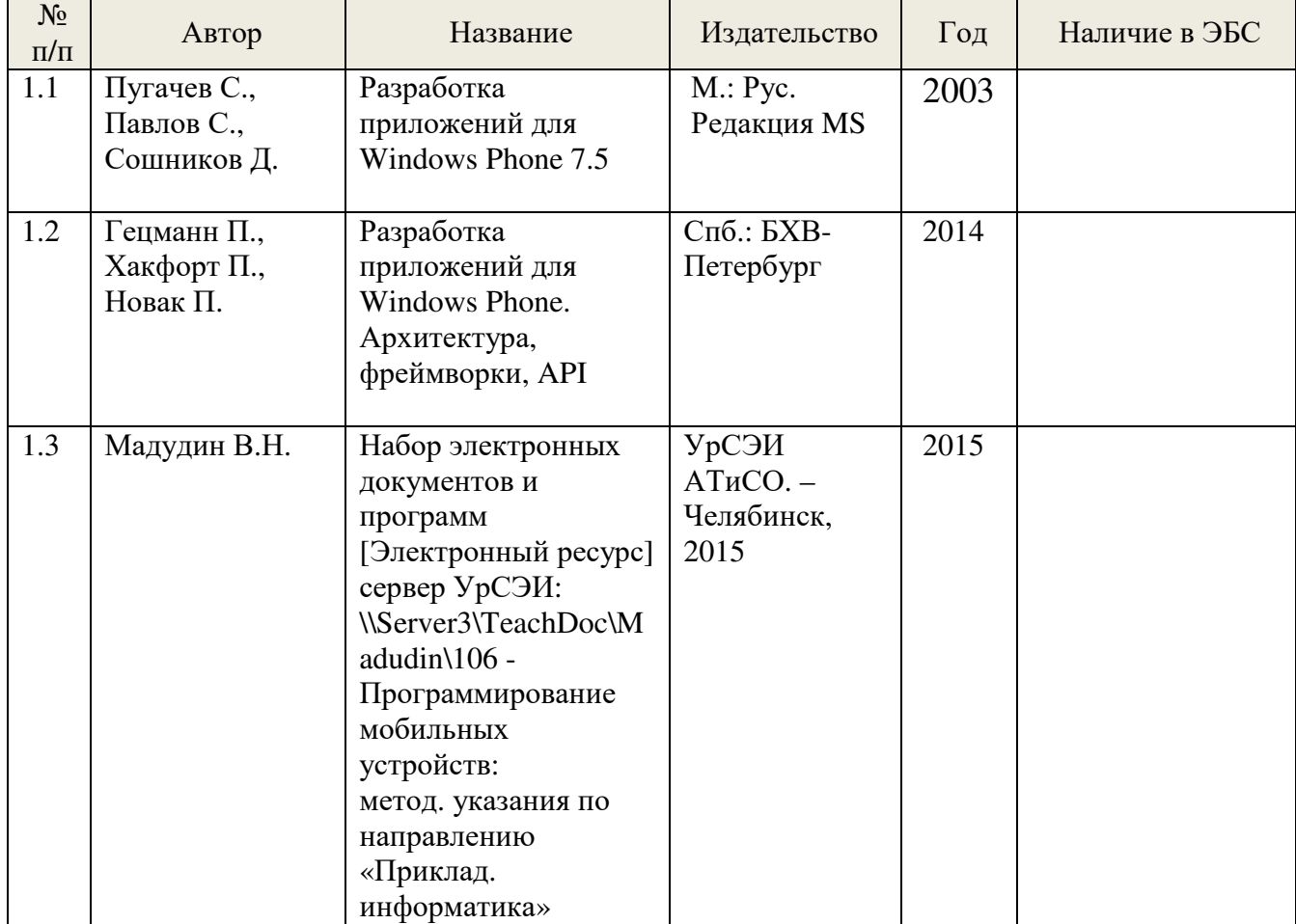

# **Основная литература:**

# **Дополнительная литература:**

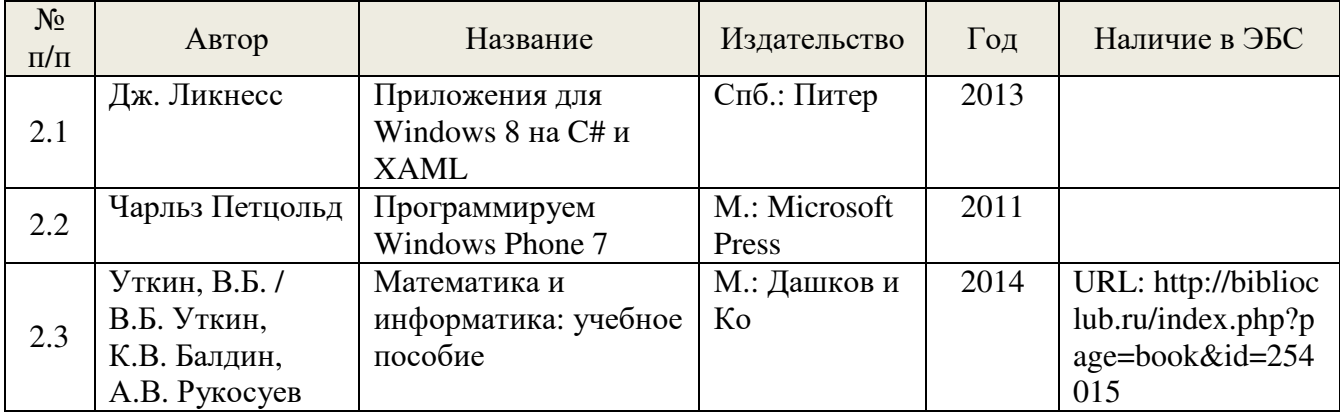

# **5. РЕСУРСЫ ИНФОРМАЦИОННО-ТЕЛЕКОММУНИКАЦИОННОЙ СЕТИ «ИНТЕРНЕТ», НЕОБХОДИМЫЕ ДЛЯ ОСВОЕНИЯ ДИСЦИПЛИНЫ (МОДУЛЯ)**

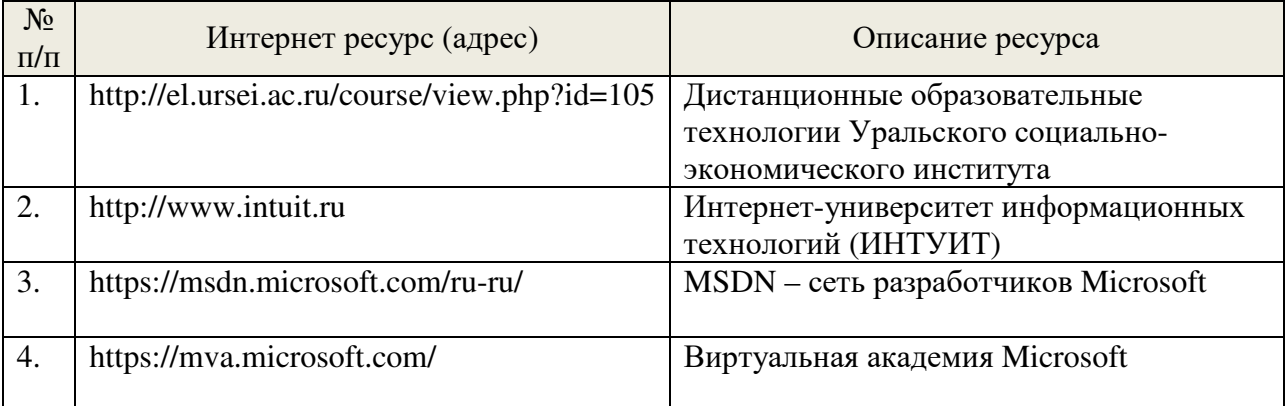

### **6. ИНФОРМАЦИОННЫЕ ТЕХНОЛОГИИ, ИСПОЛЬЗУЕМЫЕ ПРИ ОСУЩУСТВЛЕНИИ ОБРАЗОВАТЕЛЬНОГО ПРОЦЕССА ПО ДИСЦИПЛИНЕ (МОДУЛЮ), ВКЛЮЧАЯ ПЕРЕЧЕНЬ ПРОГРАММНОГО ОБЕСПЕЧЕНИЯ И ИНФОРМАЦИОННЫХ СПРАВОЧНЫХ СИСТЕМ**

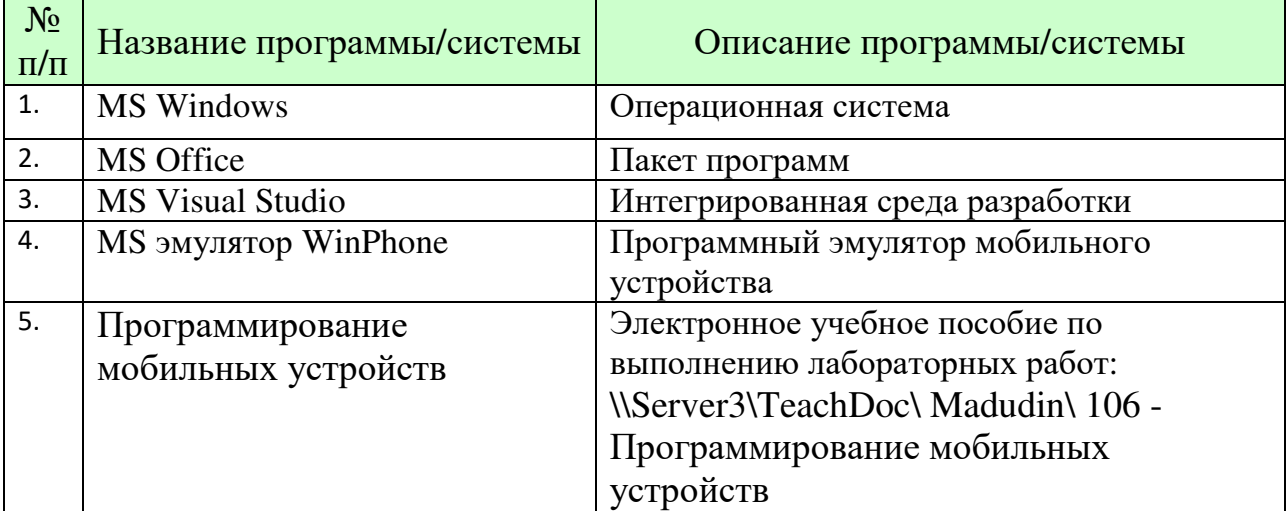

Презентации лекций и задания для лабораторных работ представлены в электронных ресурсах: Madudin\$(\\server1.ursei.edu), \\Server3\TeachDoc\ Madudin\106 - Программирование мобильных устройств, http://el.ursei.ac.ru/ course/view.php?id=105.

### **7. ТИПОВЫЕ КОНТРОЛЬНЫЕ ЗАДАНИЯ ИЛИ ИНЫЕ МАТЕРИАЛЫ, НЕОБХОДИМЫЕ ДЛЯ ОЦЕНКИ ЗНАНИЙ, УМЕНИЙ, НАВЫКОВ И (ИЛИ) ОПЫТА ДЕЯТЕЛЬНОСТИ, ХАРАКТЕРИЗУЮЩИХ ЭТАПЫ ФОРМИРОВАНИЯ КОМПЕТЕНЦИЙ В ПРОЦЕССЕ ОСВОЕНИЯ ОБРАЗОВАТЕЛЬНОЙ ПРОГРАММЫ**

Этап формирования компетенций в процессе изучения дисциплины характеризуется следующими типовыми контрольными заданиями.

Типовые задания для контрольной работы представлены в электронных pecypcax: Madudin\$(\\server1.ursei.edu), \\Server3\TeachDoc\ Madudin\106 Программирование мобильных устройств

Типовые контрольные вопросы для подготовки к экзамену при проведении промежуточной аттестации по дисциплине

- 1. Требования к аппаратному обеспечению телефонов Windows Phone
- 2. Обзор Windows Phone 8: плиточный интерфейс, стандартные приложения
- 3. Магазин приложений Windows Phone Store
- 4. Инструменты разработки приложений Windows Phone
- 5. Основные концепции разработки приложений Windows Phone
- 6. Структура проекта приложения Windows Phone (Silverlight: XAML, C#)
- 7. Шаблоны приложений Windows Phone, перечень, характеристика
- 8. Краткий обзор XAML
- 9. Менеджеры размещения: Canvas, StackPanel, Grid
- 10.Элементы управления TextBlock, TextBox, Button: назначение, техника использования
- 11.Элементы управления CheckBox, RadioButton: назначение, техника использования
- 12.Элемент управления LongListSelector: назначение, техника использования
- 13.Текстовые поля и контекст ввода
- 14.Навигация между страницами приложения Windows Phone
- 15.Ориентация
- 16.Панель приложения ApplicationBar
- 17.Использование Web-браузера
- 18.Создание Windows Phone приложений на основе шаблона Pivot
- 19.Создание Windows Phone приложений на основе шаблона Panorama
- 20.Задачи запуска
- 21.Задачи выбора
- 22.Звонки
- 23.Фотографирование

24.Акселерометр, гироскоп, компас

25.Доступ к геолокационным сервисам, карты

26.Файлы

27.Связывание данных

28.Работа с DataContext

29.Локальная БД

30.Размещение приложений Windows Phone в Windows App Store

Критерии оценки изложены в шкале оценки для проведения промежуточной аттестации по дисциплине в п.6.2.

Типовые практические задачи (задания, тесты) билетов для проведения промежуточной аттестации по дисциплине

Разработать 3<sup>х</sup> -страничное приложение Windows Phone 8.1 «*Виртуальная*

*академия Microsoft*». Эскизы страниц приложения:

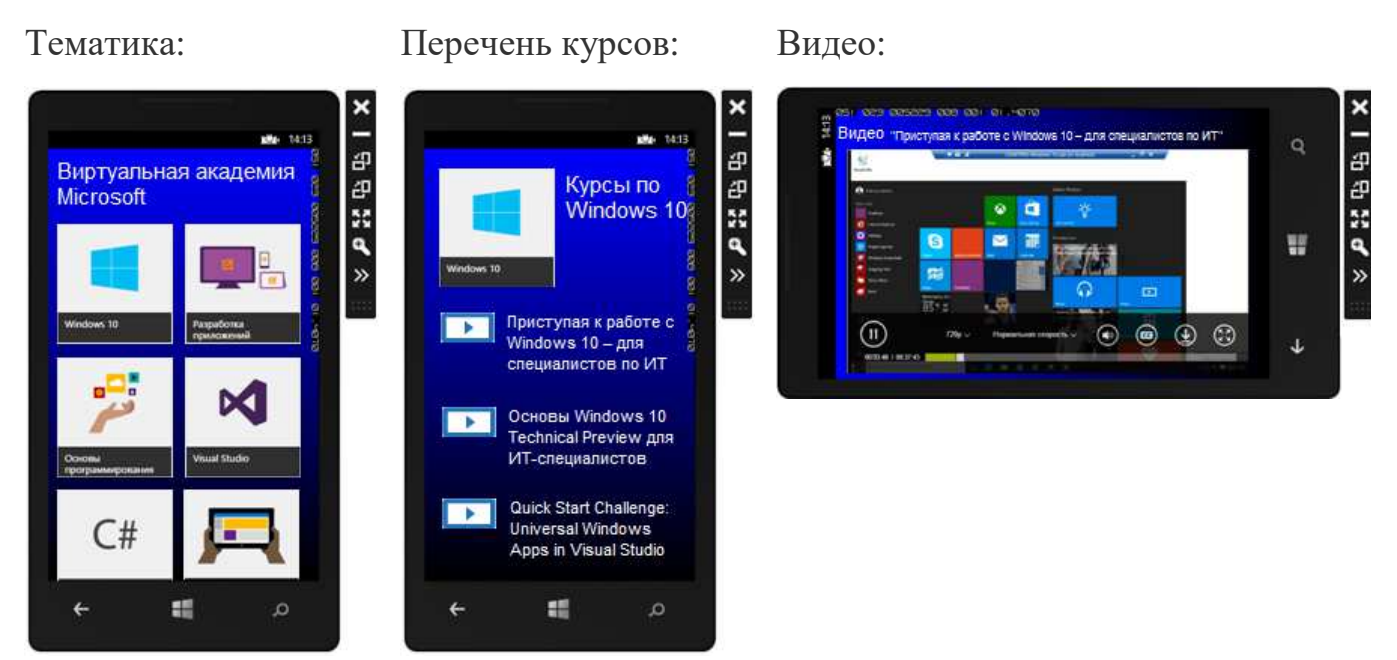

Первая страница должна содержать перечень тематических разделов виртуальной академии Microsoft (8..10 элементов, размещение - статическое). При выборе одного из разделов, на второй странице должен формироваться (программно, 5..6 элементов) соответствующий список курсов (реализовать для 2..3 разделов). Наконец, на третьей странице (в браузере) должна открываться web-страница с видео-роликом конкретного курса.

XAML-разметку выполнить, используя: менеджеры размещения Pivot, Grid и StackPanel, а также список ListBox. Контент: изображения и текст разместить в ресурсах приложения. Для передачи данных между страницами создать и использовать статический класс. Изображения и тексты взять (со ссылкой на источник) с сайта https://mva.microsoft.com/.